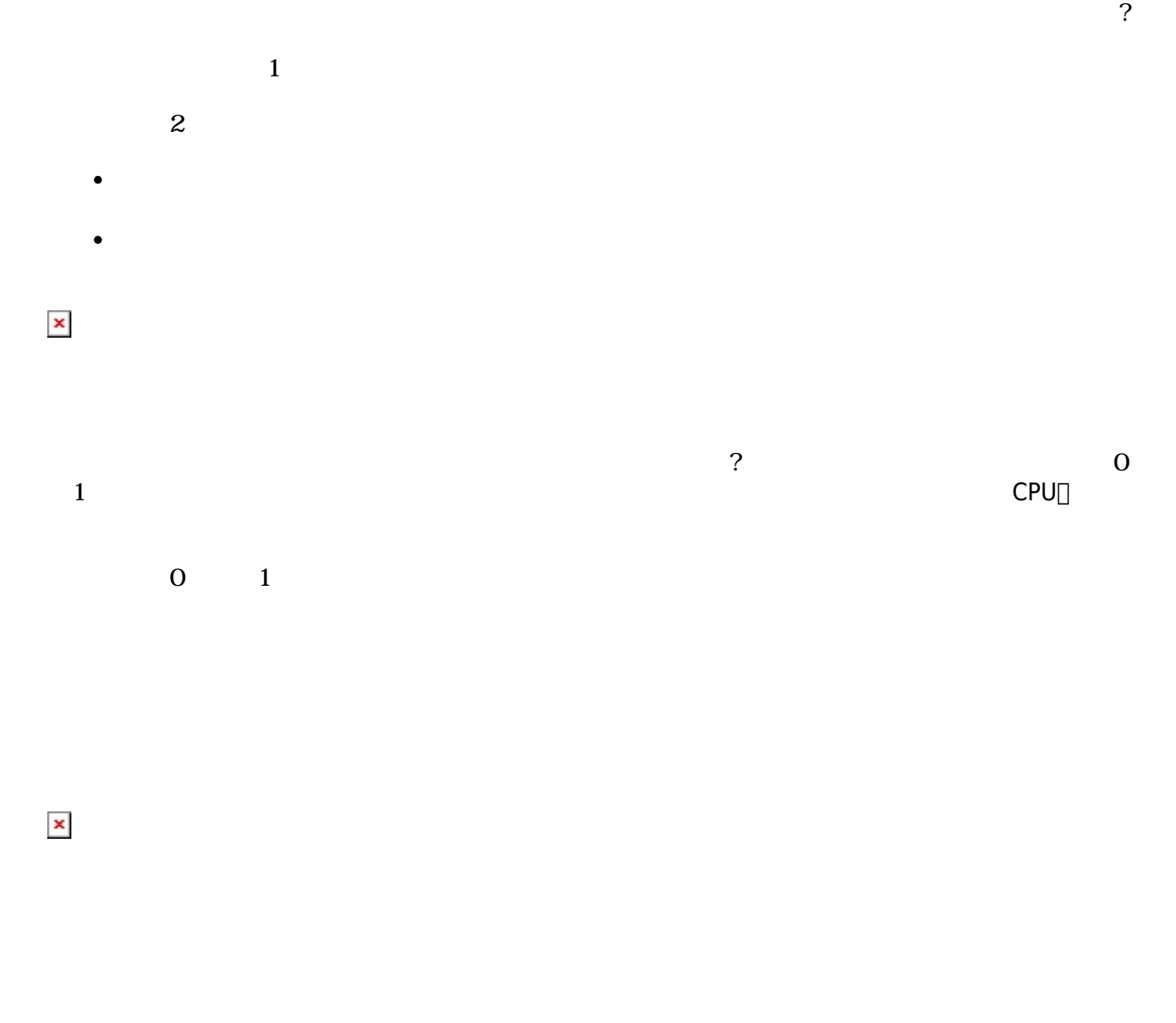

 $\gamma$ 

 $\square$ Web $\square$ 

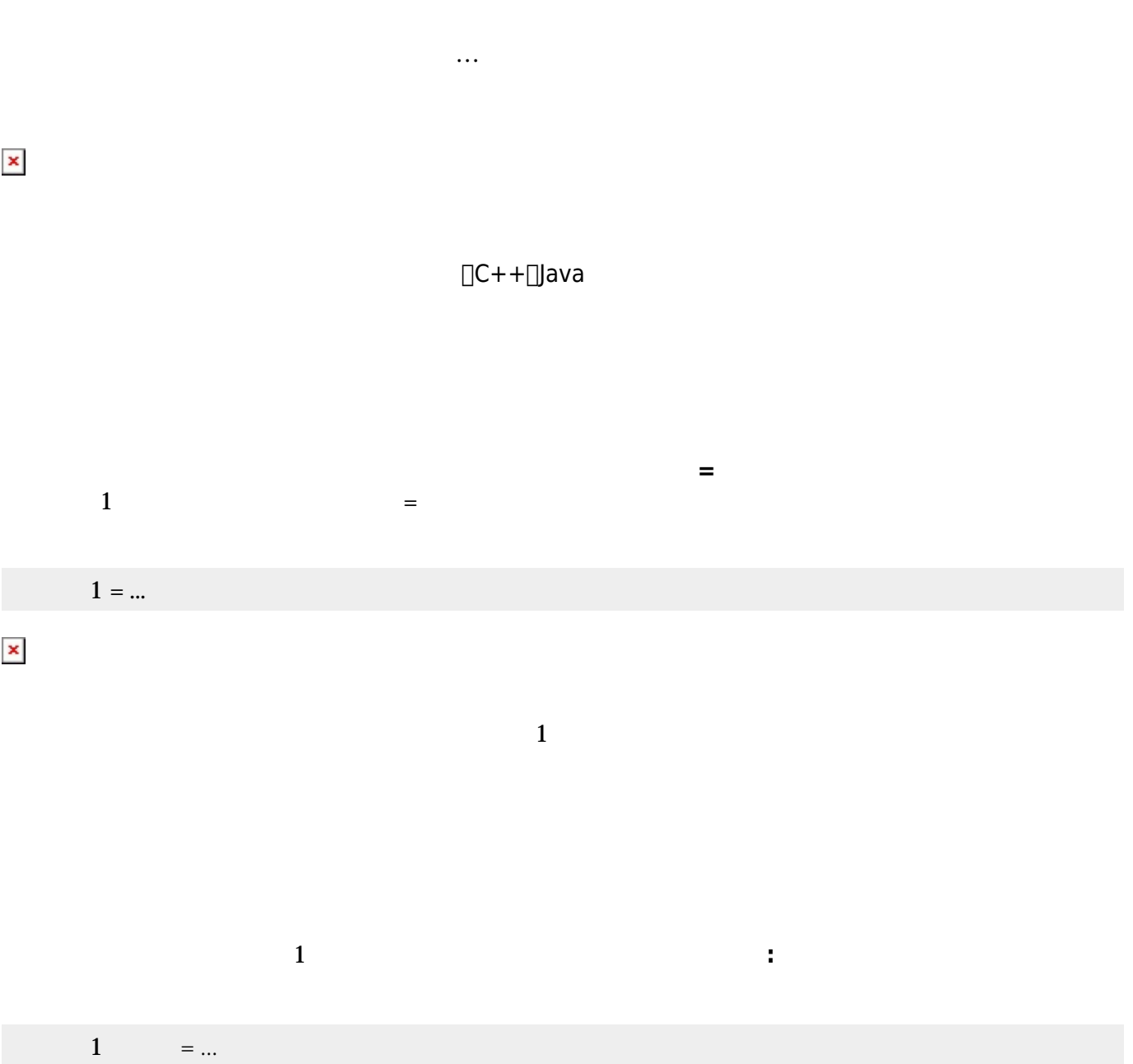

 $\sim 1$ 

 $1 =$ 

 $\pmb{\times}$ 

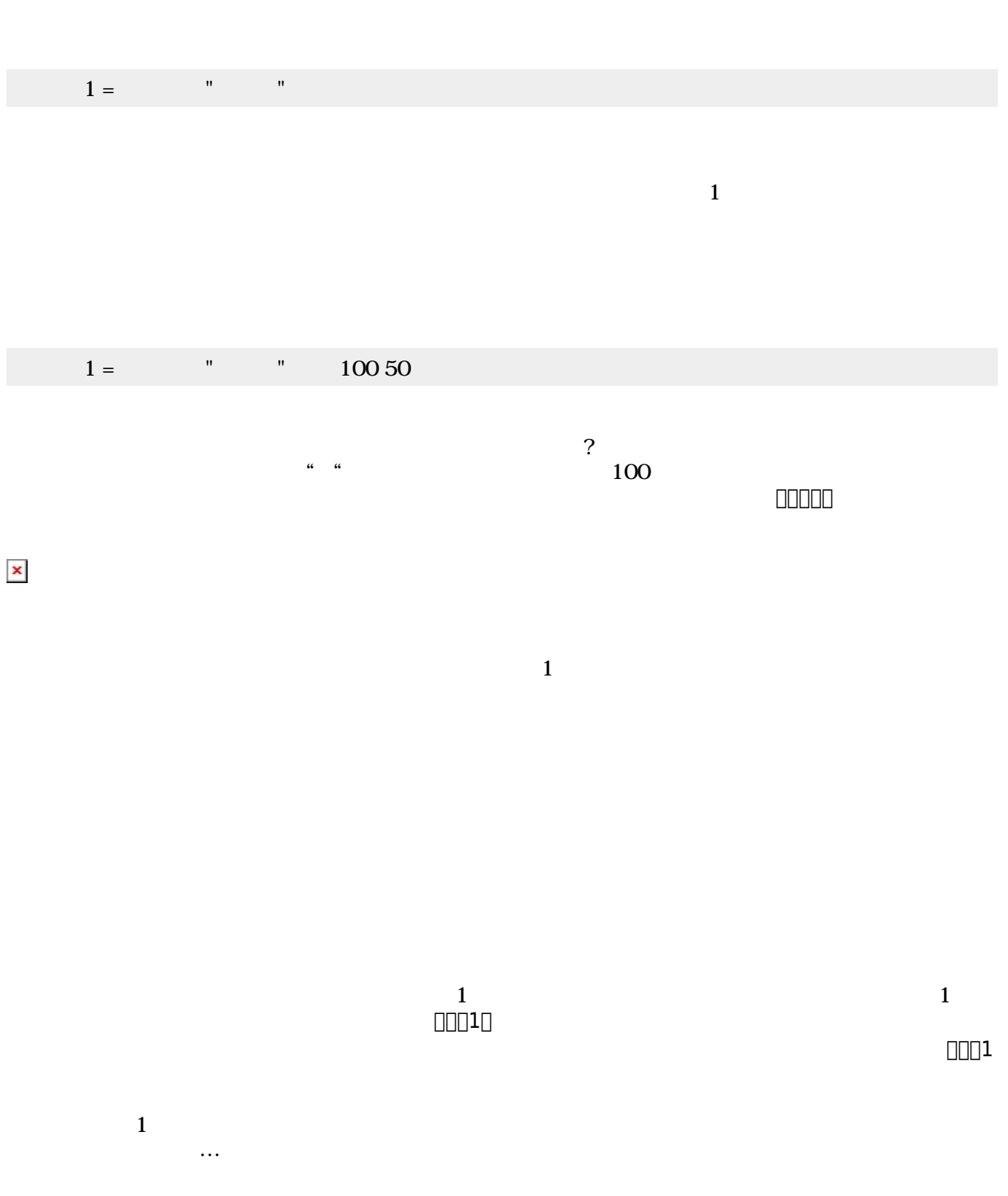

プログラミング言語「ドリトル」 - https://dolittle.eplang.jp/

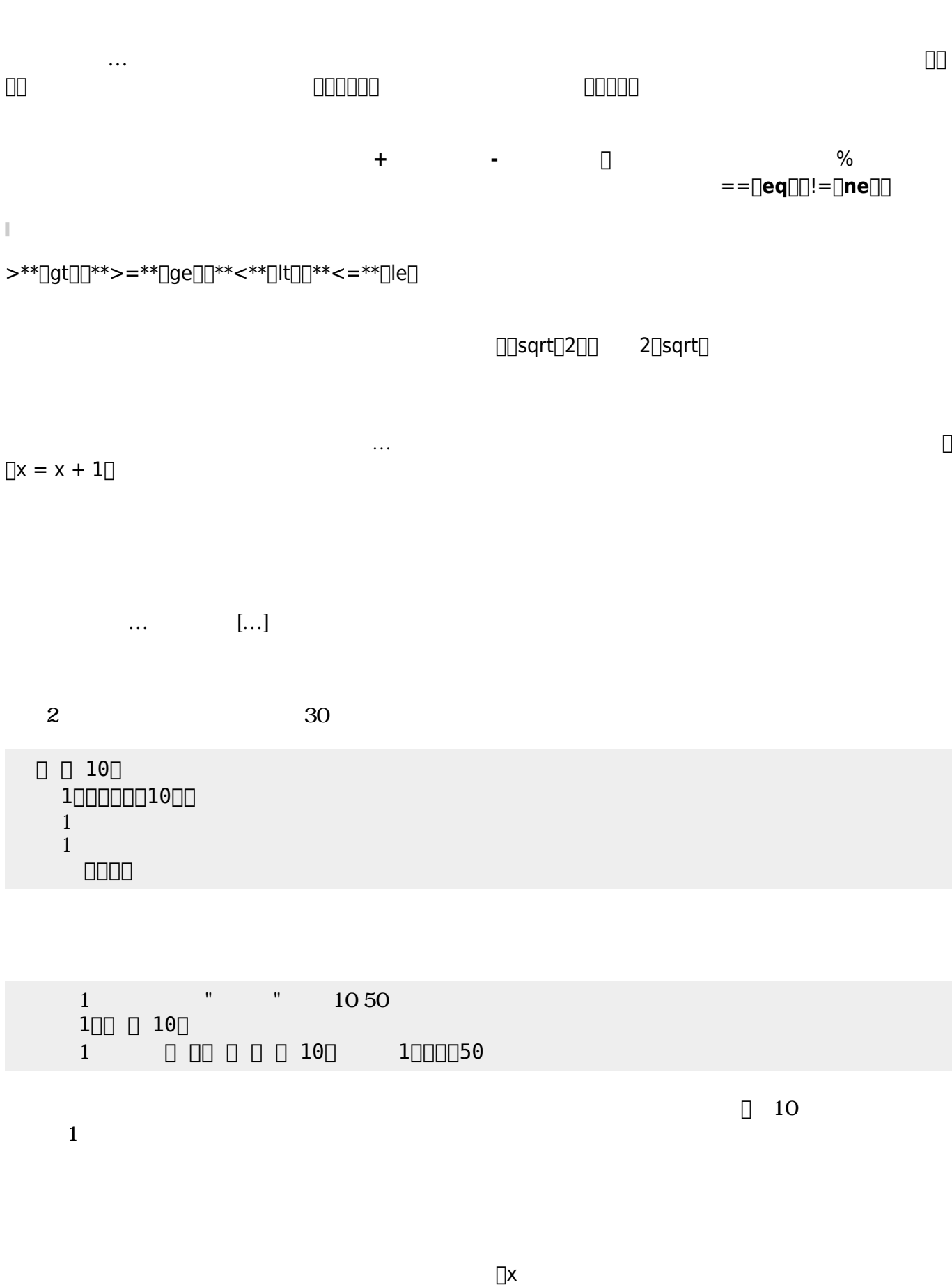

Last update: 2020/07/11 04:51 ch\_syntax ch\_syntax https://dolittle.eplang.jp/ch\_syntax?rev=1594410694

 $1$ 

 $\pmb{\times}$ 

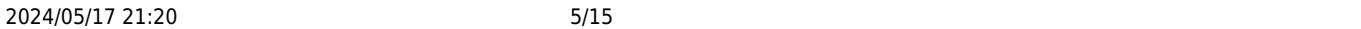

ブロック 先頭に「<sub>」</sub>……」で 人では、メソッド またに ことで、メソッド ちょうしょうしょうしょうしょうしょうしょうしょう

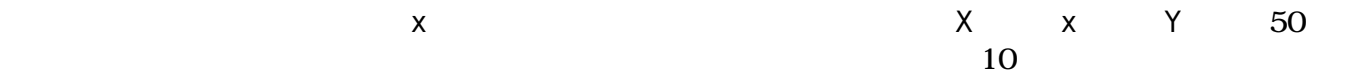

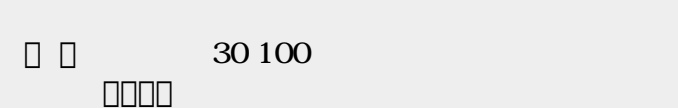

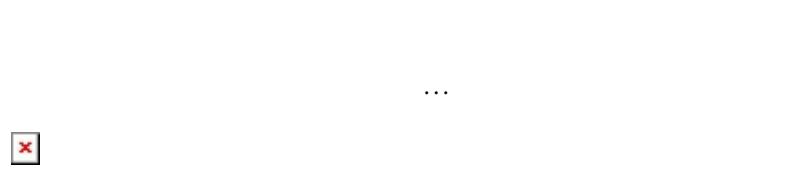

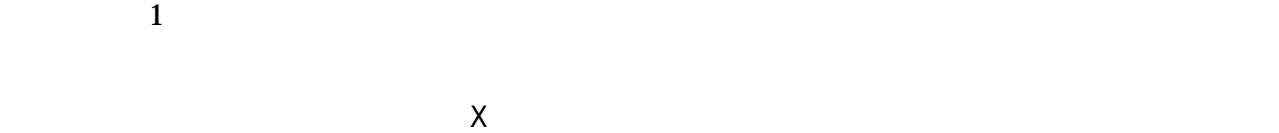

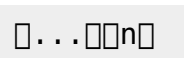

## $\pmb{\times}$

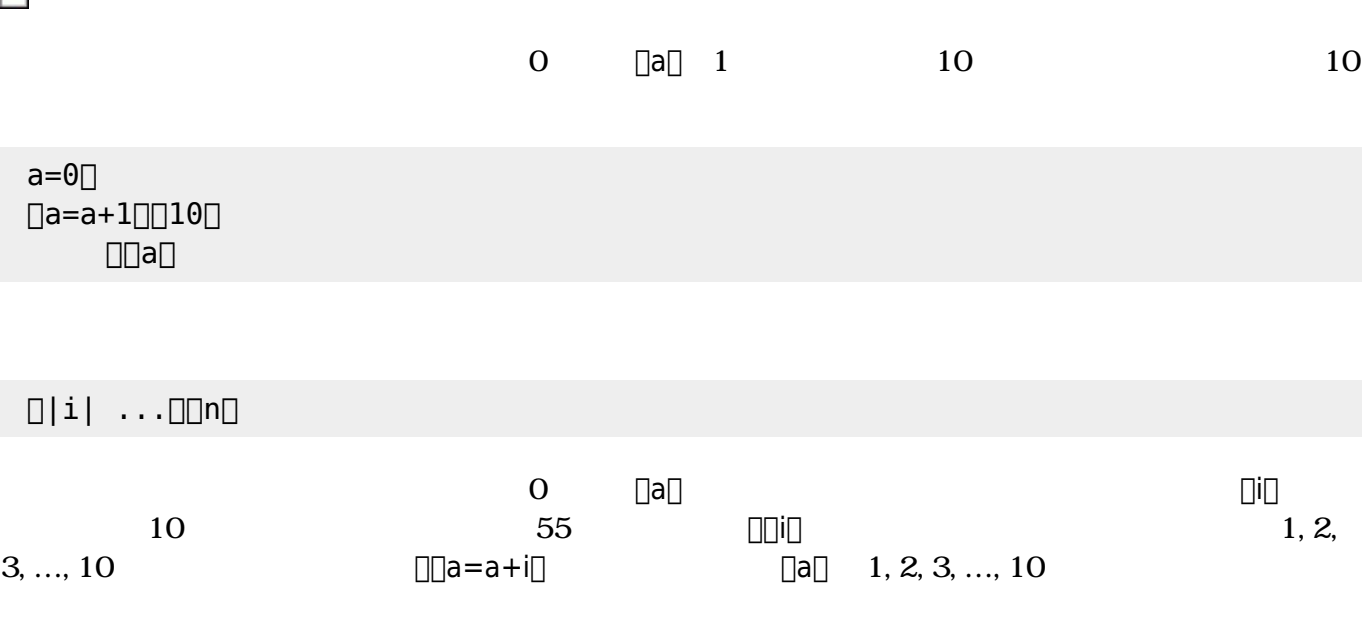

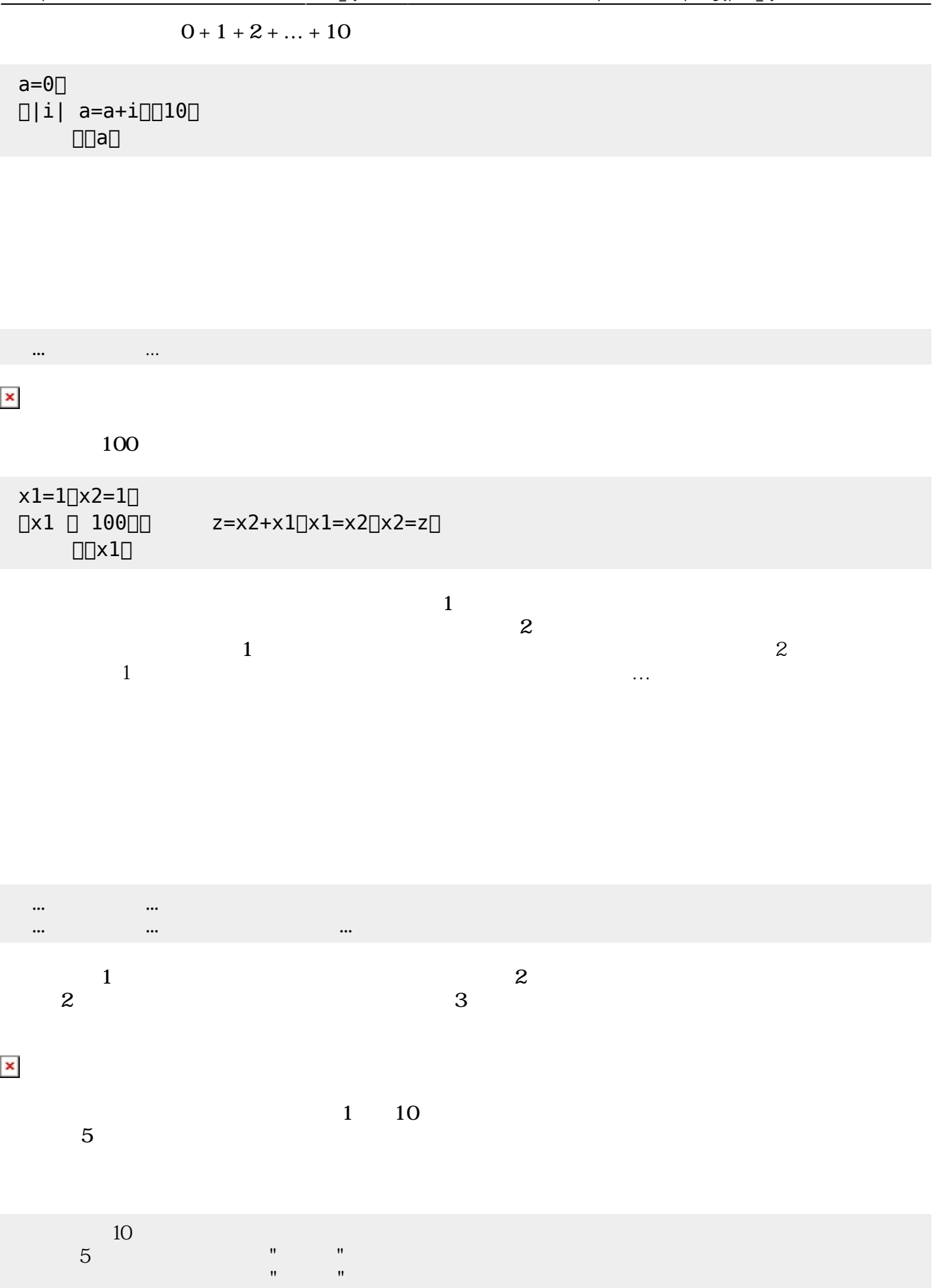

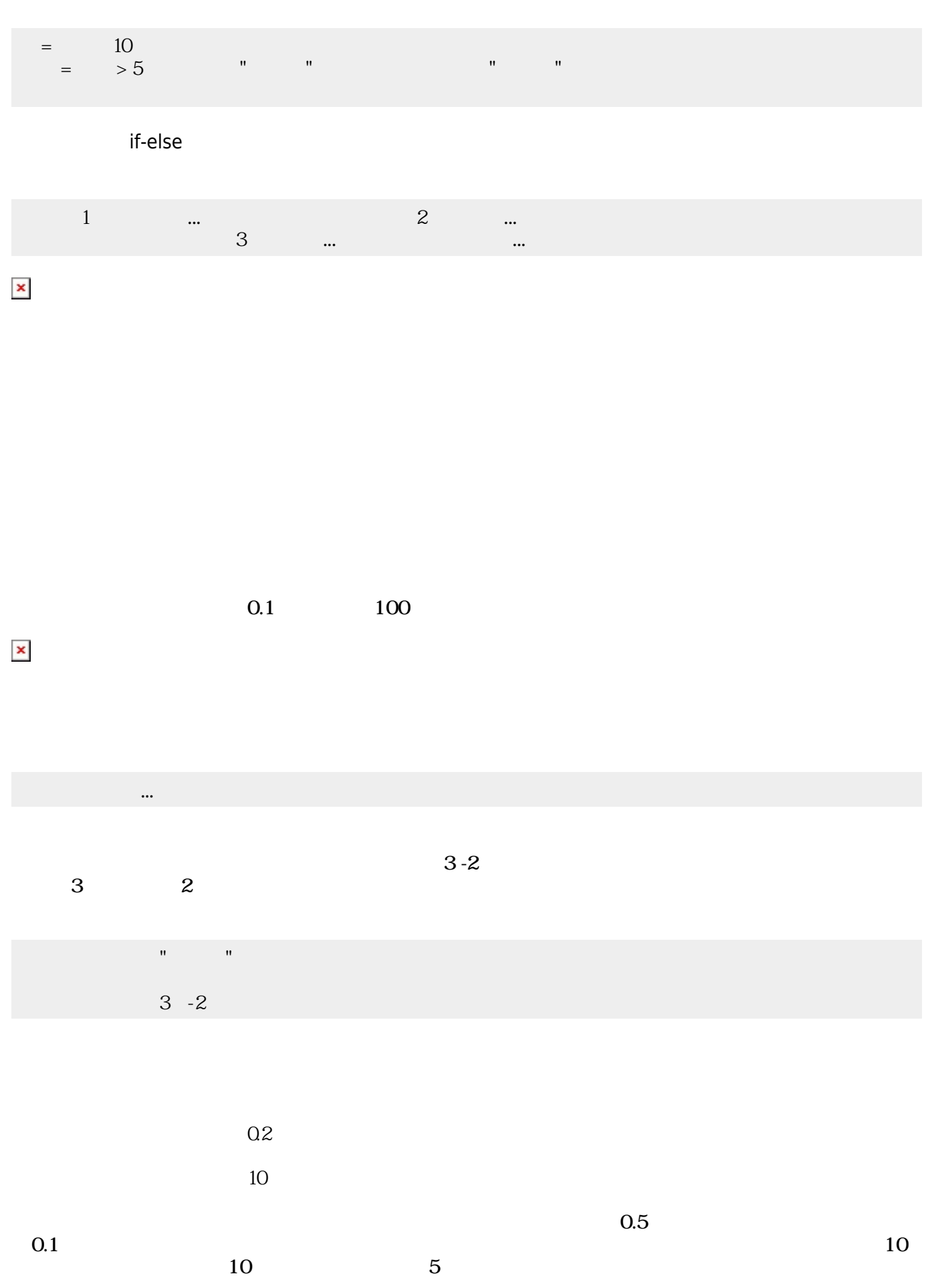

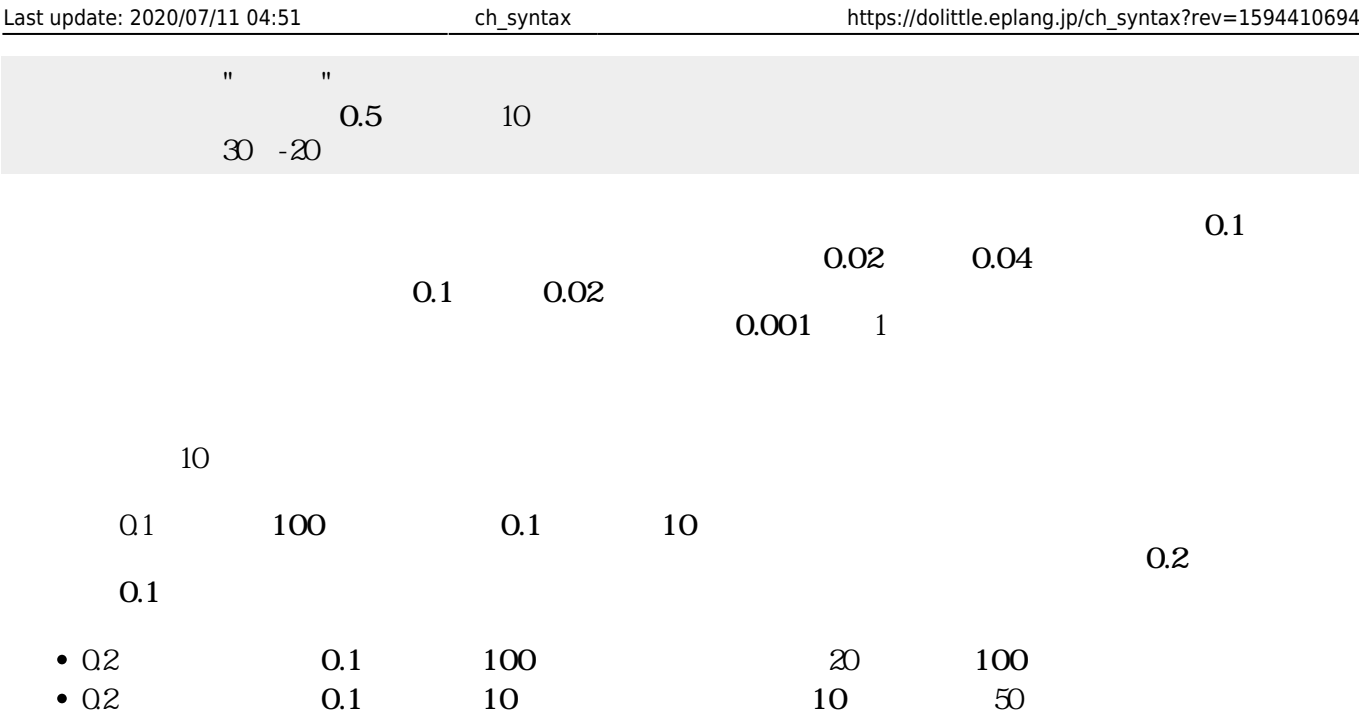

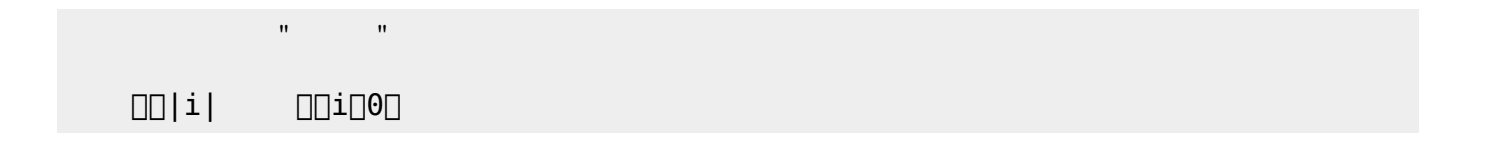

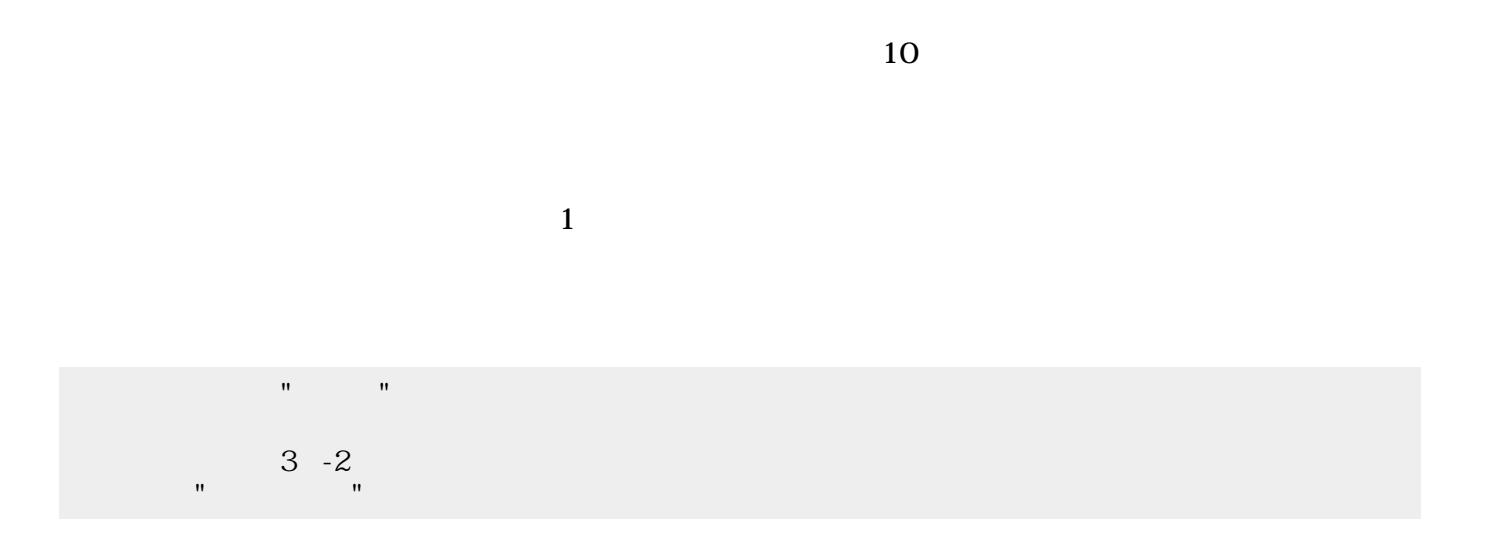

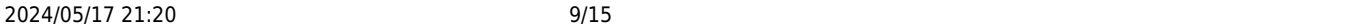

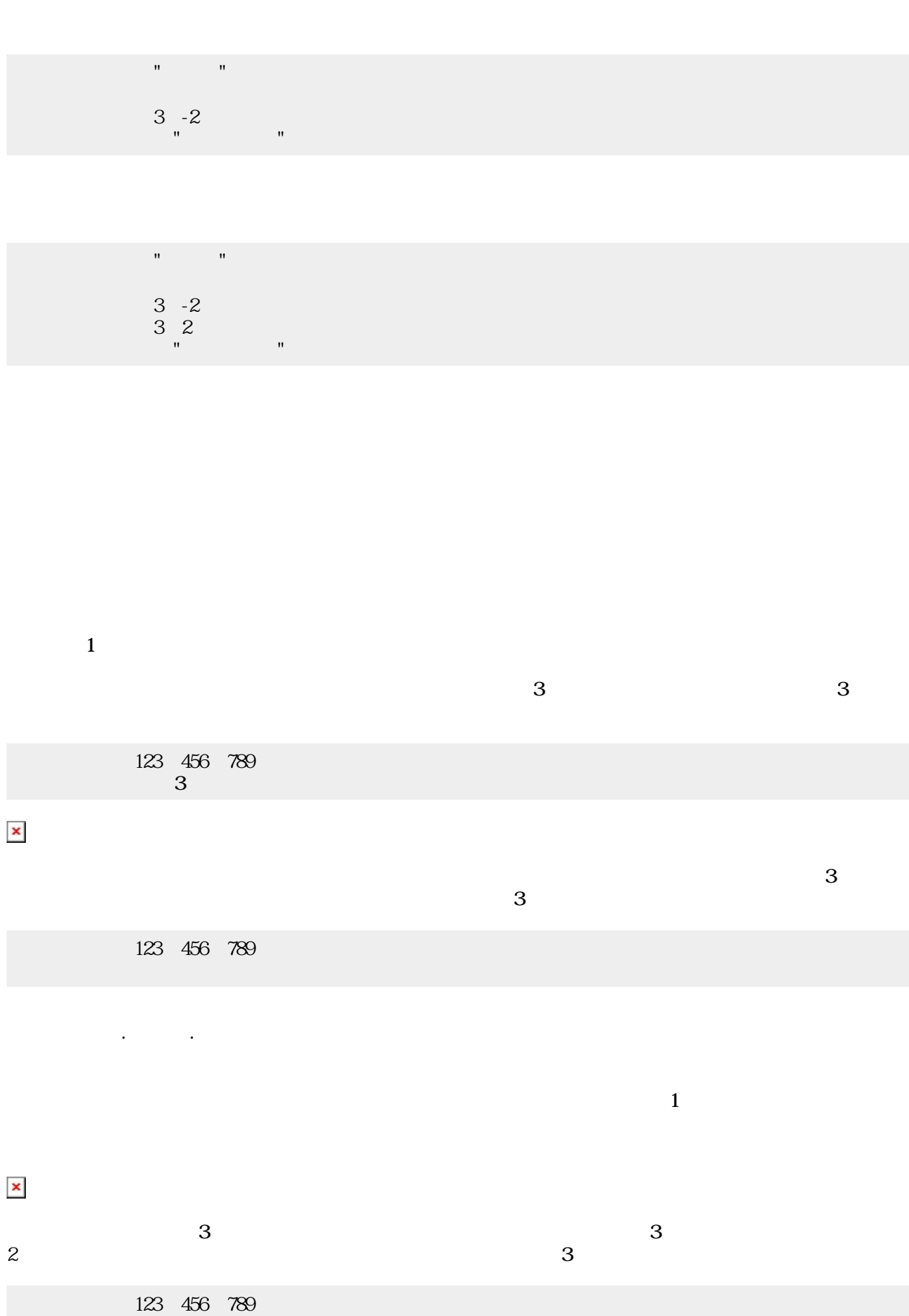

プログラミング言語「ドリトル」 - https://dolittle.eplang.jp/

111

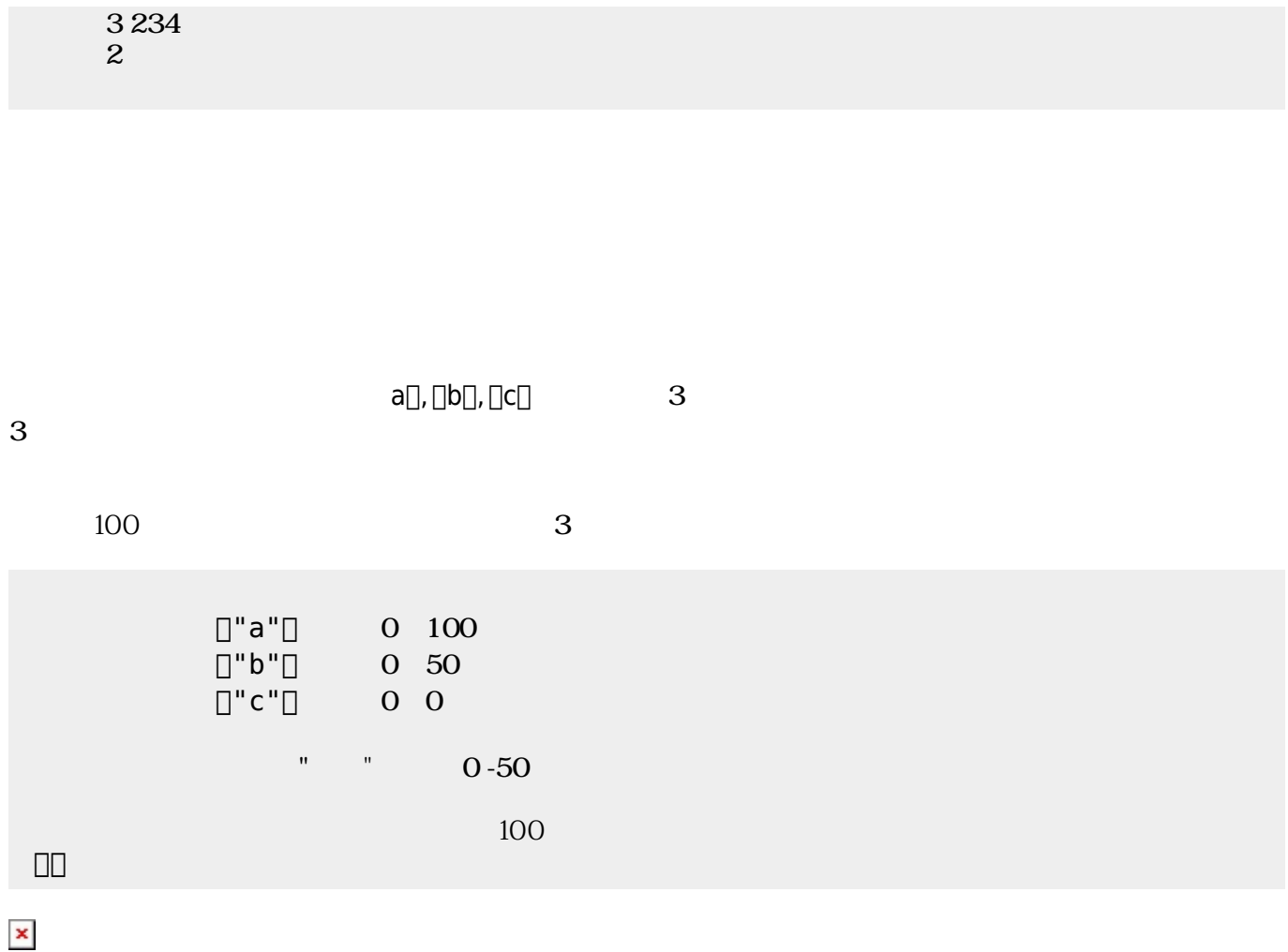

にはその親、そのまた親、…がいる。ドリトルでは、**ルート**(根元という意味)という特別 オブジェ  $\bf 1$  , and the state of the state of the state  $\bf 1$ 

[]ObjA ObjB

000000000

 $\pmb{\times}$ 

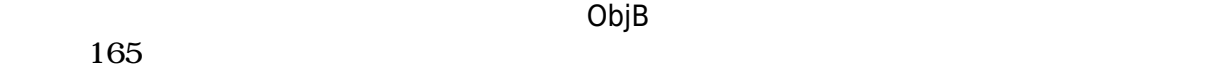

**プロパティ 参照・書 えと親子関係**

 $\Box\Box\Box\Box\Box$ 000000000  $\begin{tabular}{ll} \hline \rule[1mm]{1mm}{6mm} \rule[1mm]{1mm}{6mm} \rule[1mm$ ラベル!(ObjB:身長)作る。

 $\pmb{\times}$ 

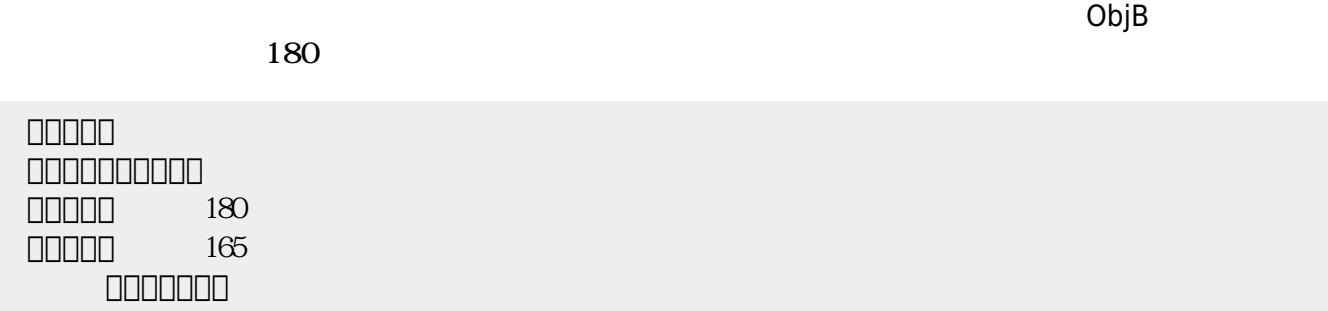

っていないとき おおし しょうしょう しょうしょうしょう しょうしょうしょうしょう

 $3$ 

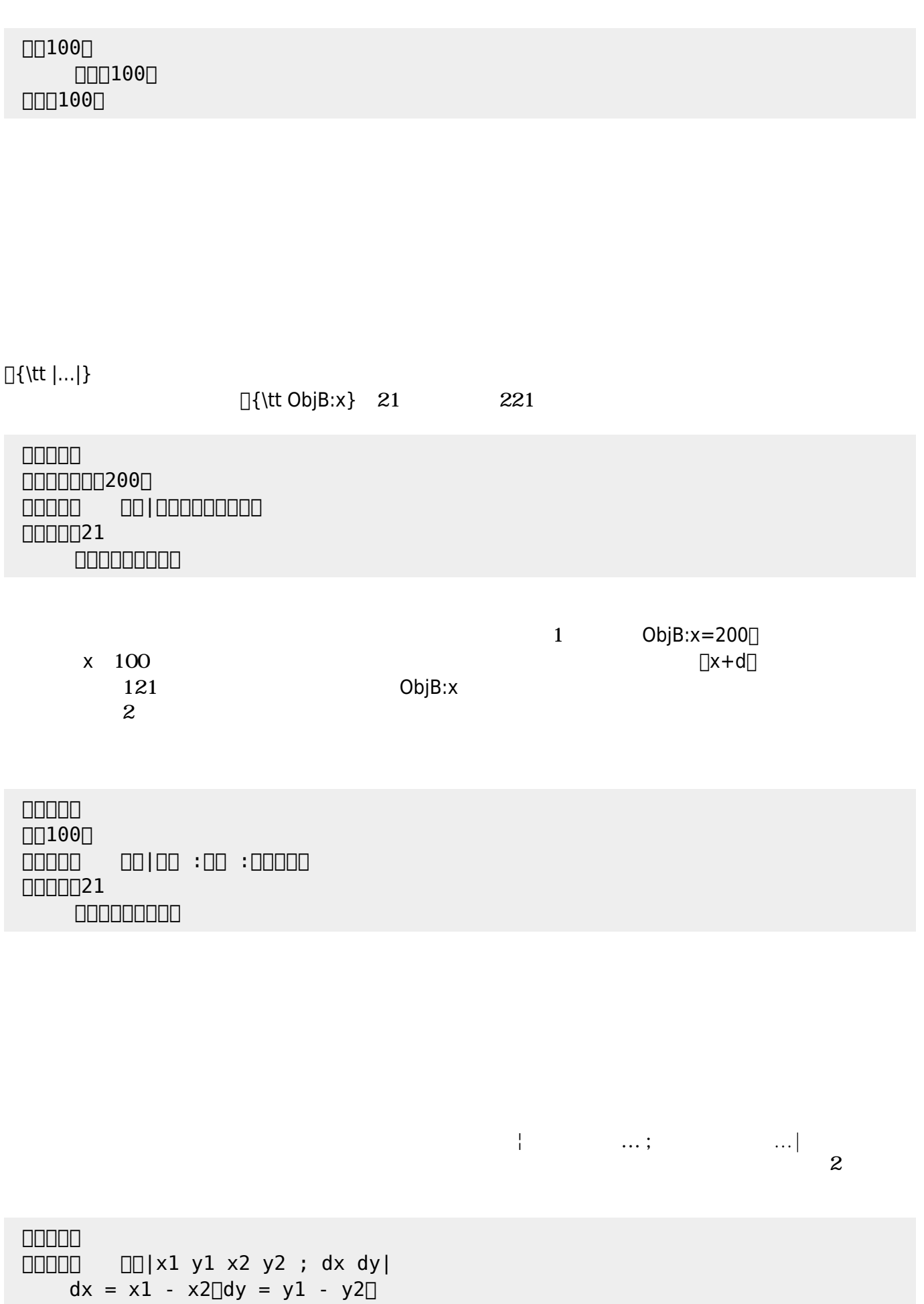

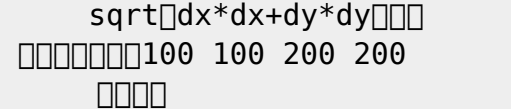

 $\begin{bmatrix} 1 \end{bmatrix}$ 

- 1.  $\{ \{ \{ t | ... | \} \}$
- $2.$

 $\ddot{\phantom{0}}$ :

- $3.$
- $4.$

## なお、以下では った 規則 すのに**拡張BNF** ばれる記法 いている。その記法

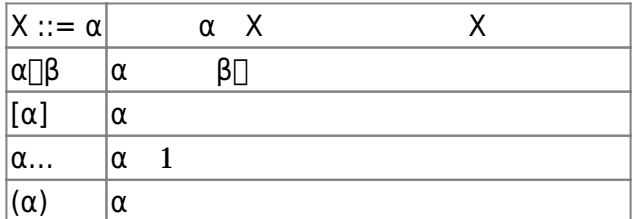

- 
- $\bullet$
- 
- 
- $1$
- $\overline{2}$  $1 =$   $\qquad$  !
	- ボタン1 =
		- $\mathbf{I}$

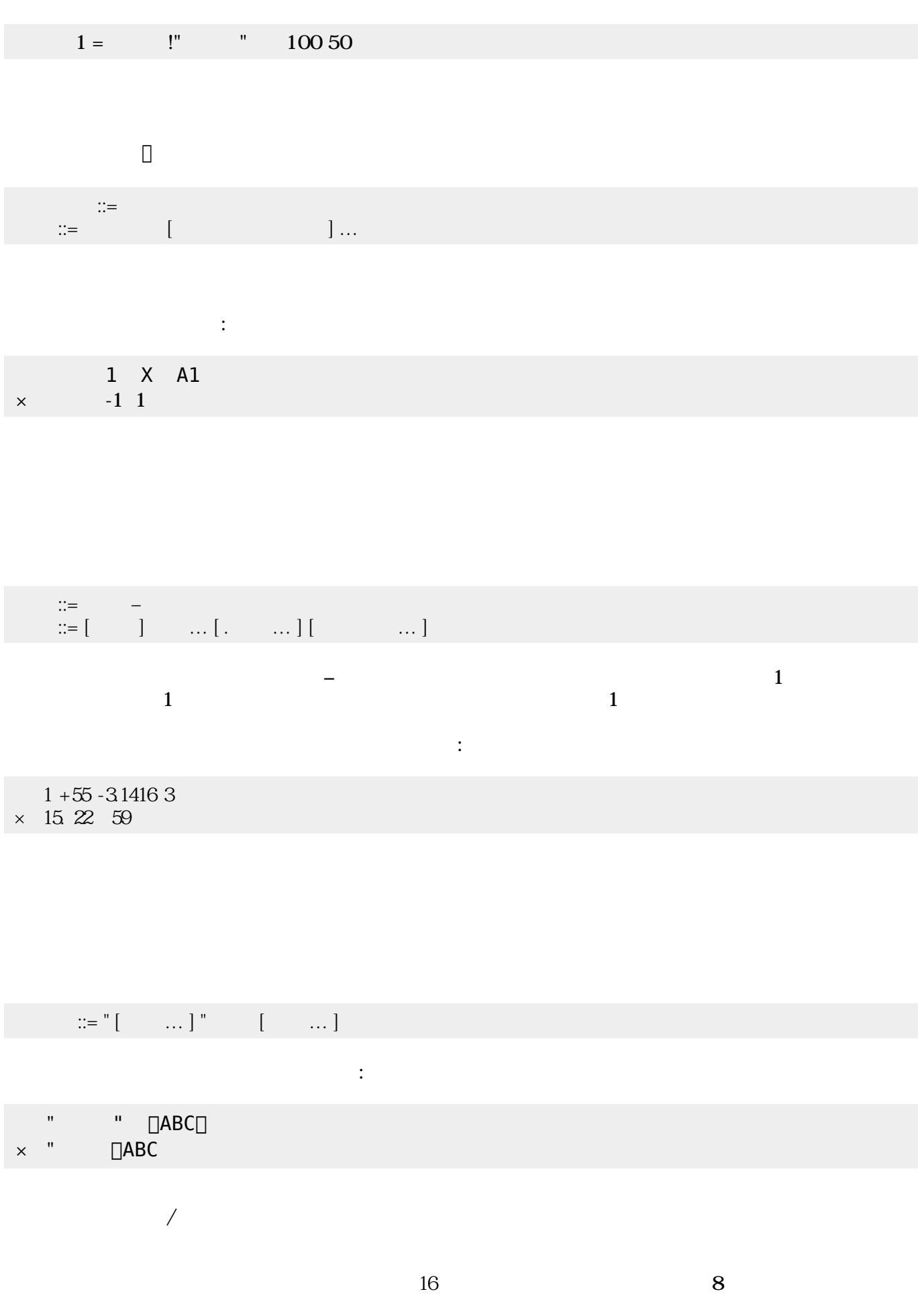

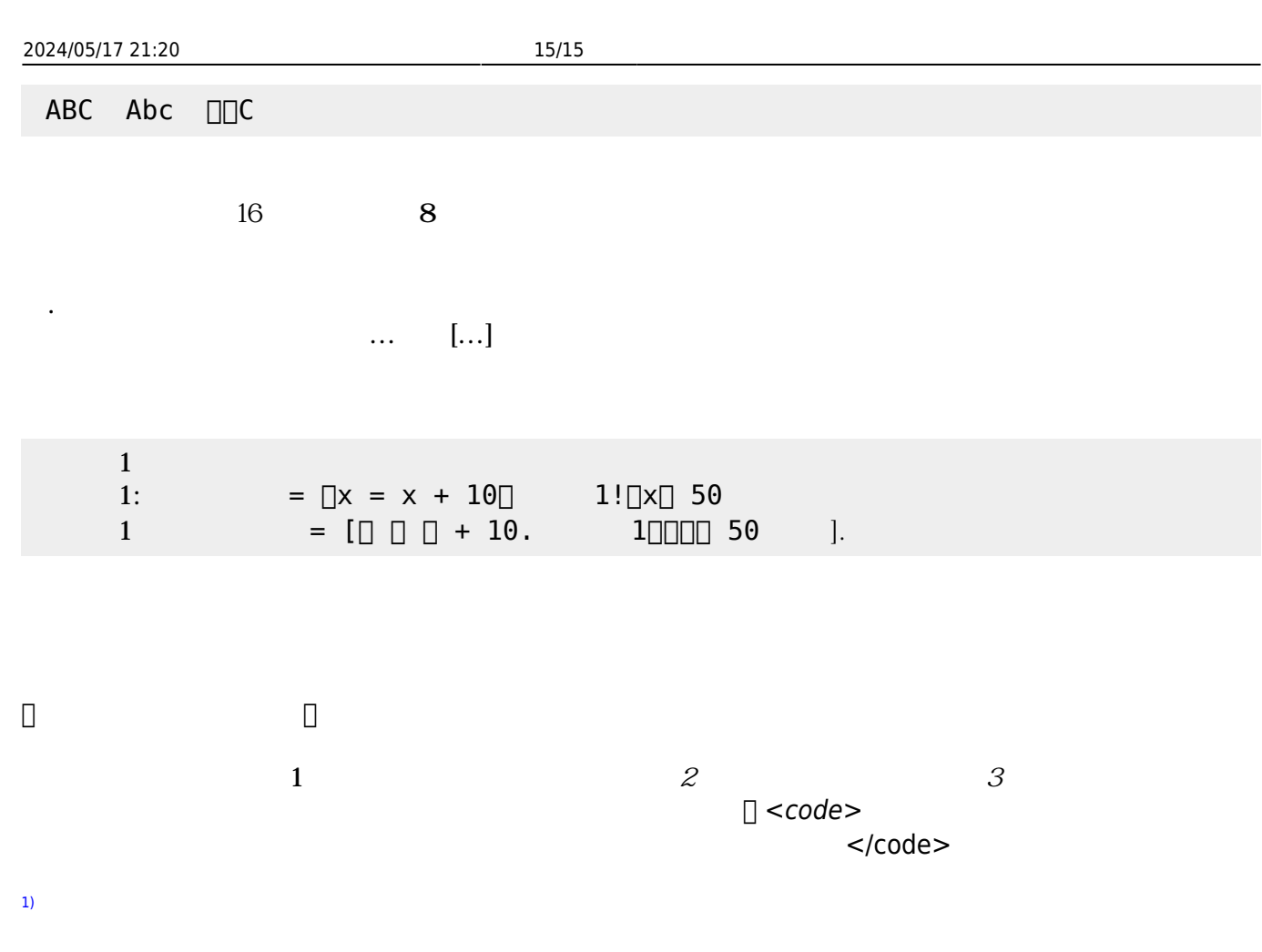

From:  $h$ ttps://dolittle.eplang.jp/

Permanent link: **[https://dolittle.eplang.jp/ch\\_syntax?rev=1594410694](https://dolittle.eplang.jp/ch_syntax?rev=1594410694)**

Last update: **2020/07/11 04:51**

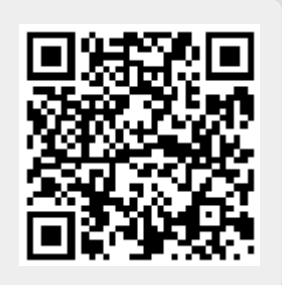